*xampp install multiple php versions,xampp php version switcher,rename xampp folder,how to run multiple php versions xampp,multiple php versions apache windows,xampp two versions,xampp php 5 and 7,using 2 xampp,multiple php versions apache windows,multiple php versions apache ubuntu,multiple php versions centos,multiple php versions nginx,ubuntu 16.04 multiple php versions,multiple php versions apache centos,debian multiple php versions,php version manager ubuntu*

## **1. Why Use Multiple Xampp ?**

 **a. Running different versions of PHP along with same version of MySQL Server. b. Running different versions of PHP along with different version of MySQL.**

## **2. How to Install Multiple XAMPP on Windows ?**

## **a. Running different version of PHP, with same version of MySQL server**

 **1 . Extract / install xampp file that we have downloaded, the files can be extracted anywhere, I extract it at the same drive that is E drive.**

**2. Changing the apache port**

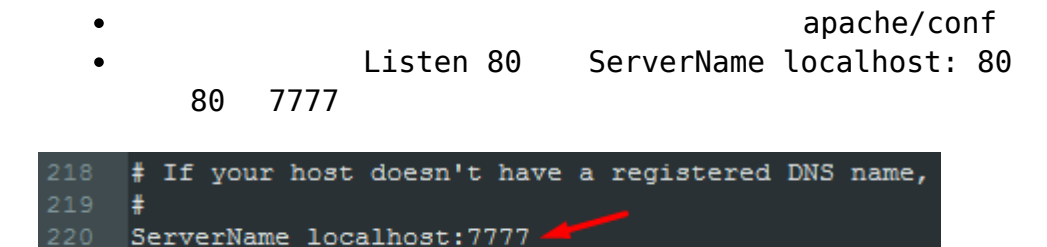

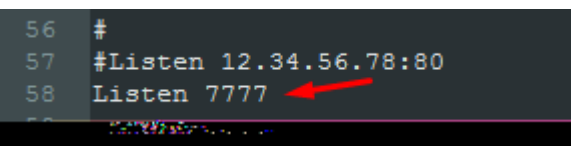

221

 **3. Important. Change the SSL port too**

18:46:45 [Apache] Problem detected! 18:46:45 [Apache] Port 443 in use by "e:\xampp\apache\bin\httpd.exe" with PID 8736! 18:46:45 [Apache] Apache WILL NOT start without the configured ports free! 18:46:45 [Apache] You need to uninstall/disable/reconfigure the blocking application 18:46:45 [Apache] or reconfigure Apache and the Control Panel to listen on a different port

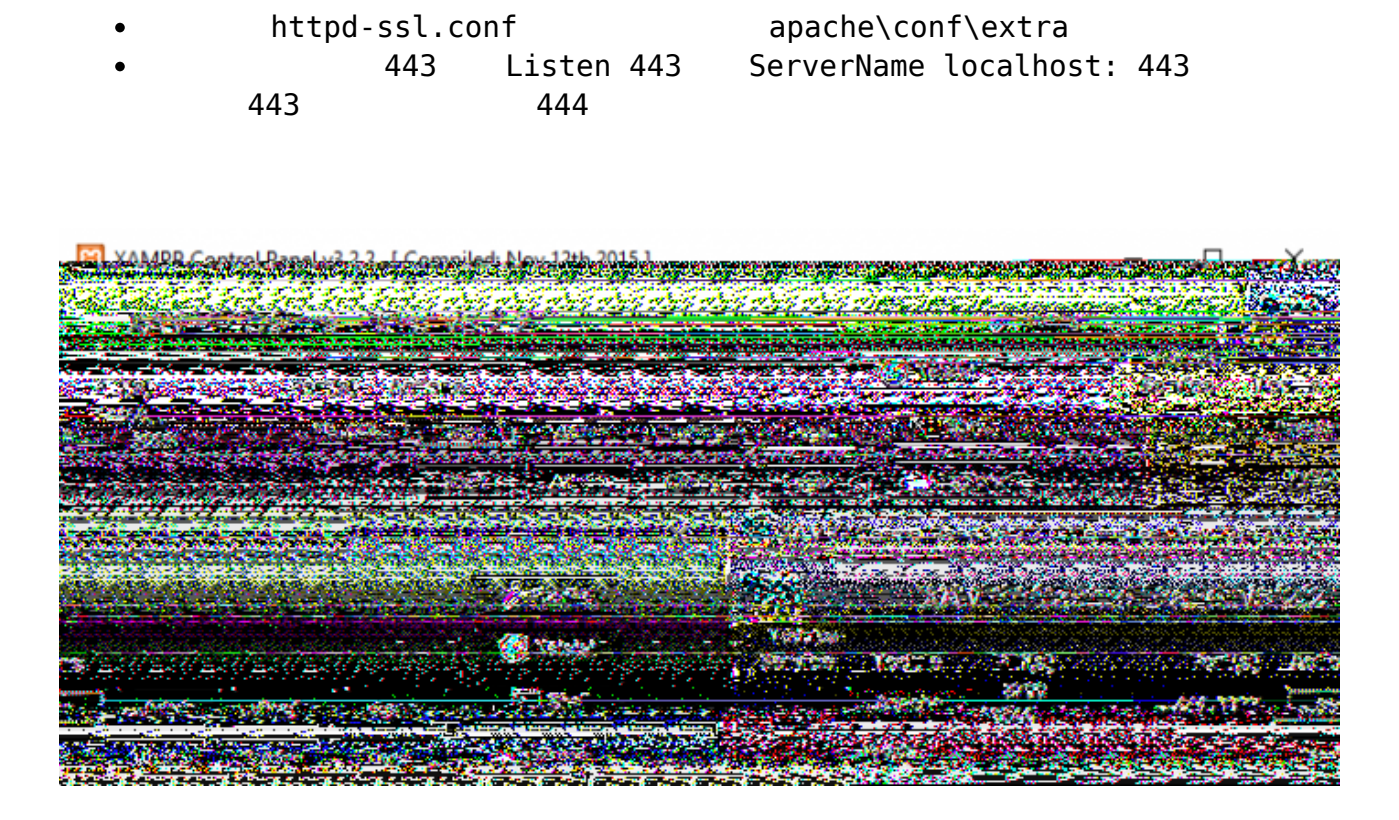

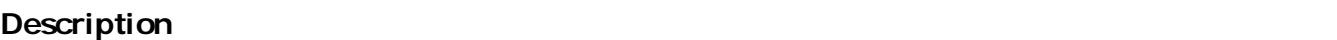

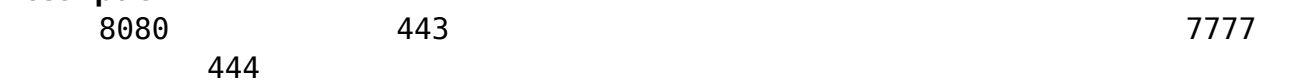

**b. Running different versions of PHP and different version of MySQL**

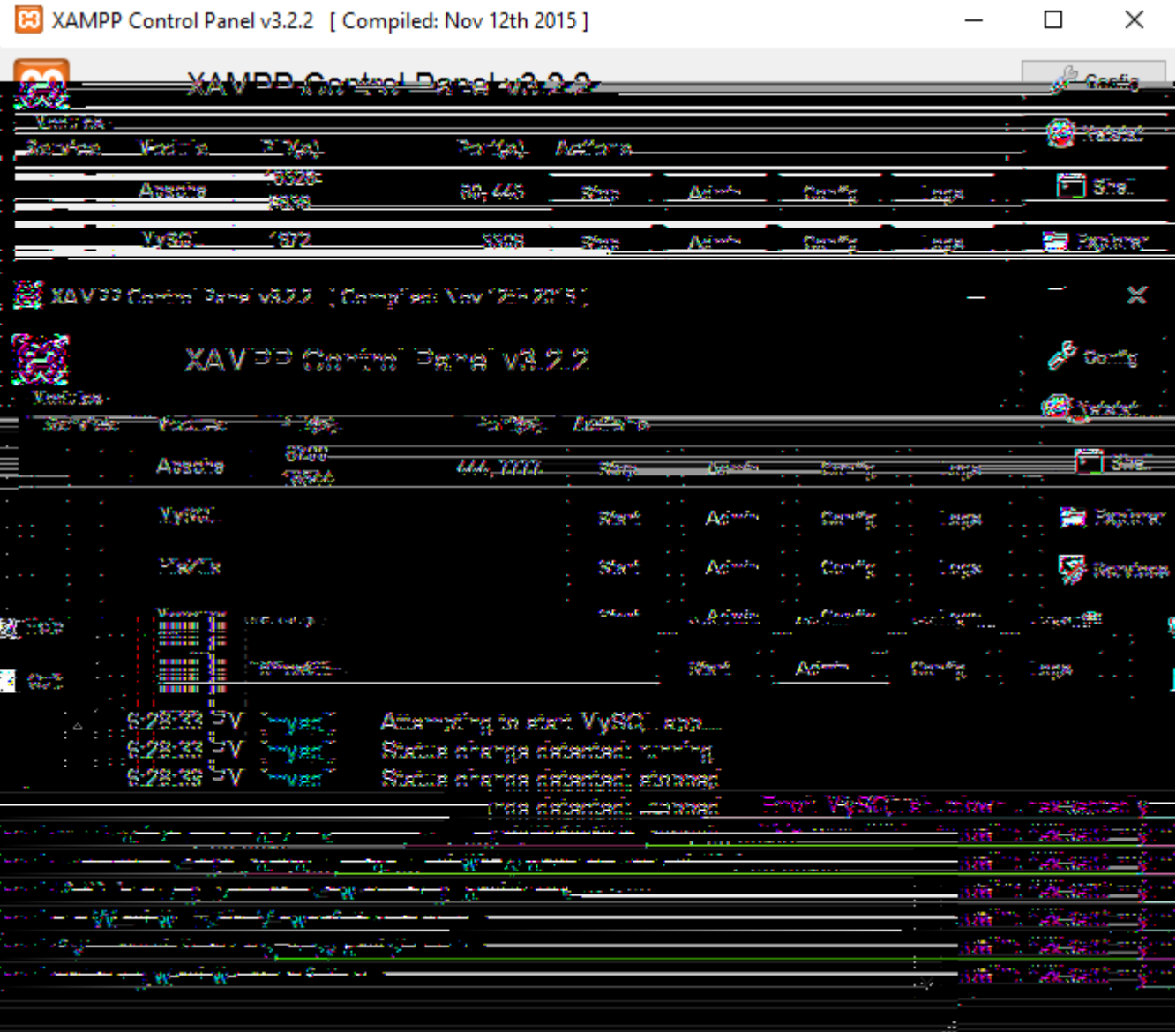

 $3306$  is already used by the first  $3306$ 

 $my.ini$ 

port =  $3306$ 

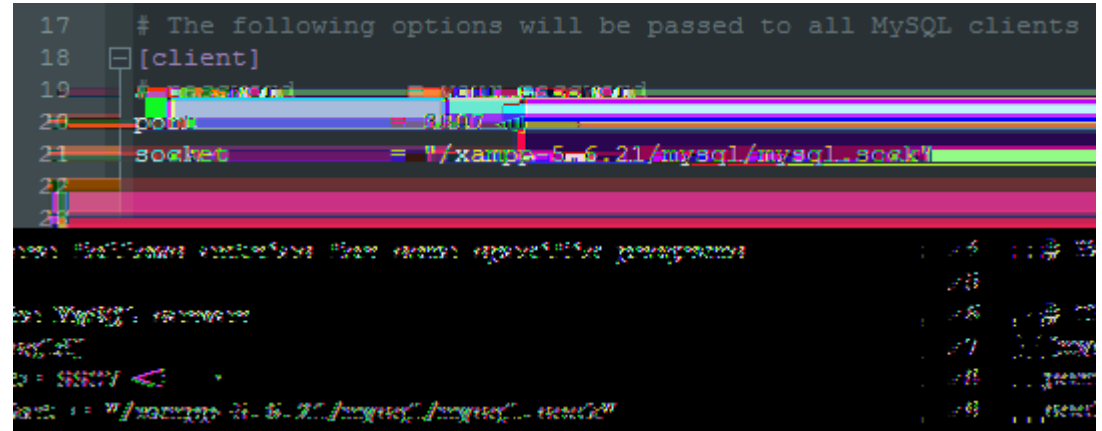

[3] XAMPP Control Panel v3.2.2 [ Compiled: Nov 12th 2015 ]

 $\Box$  $\times$ 

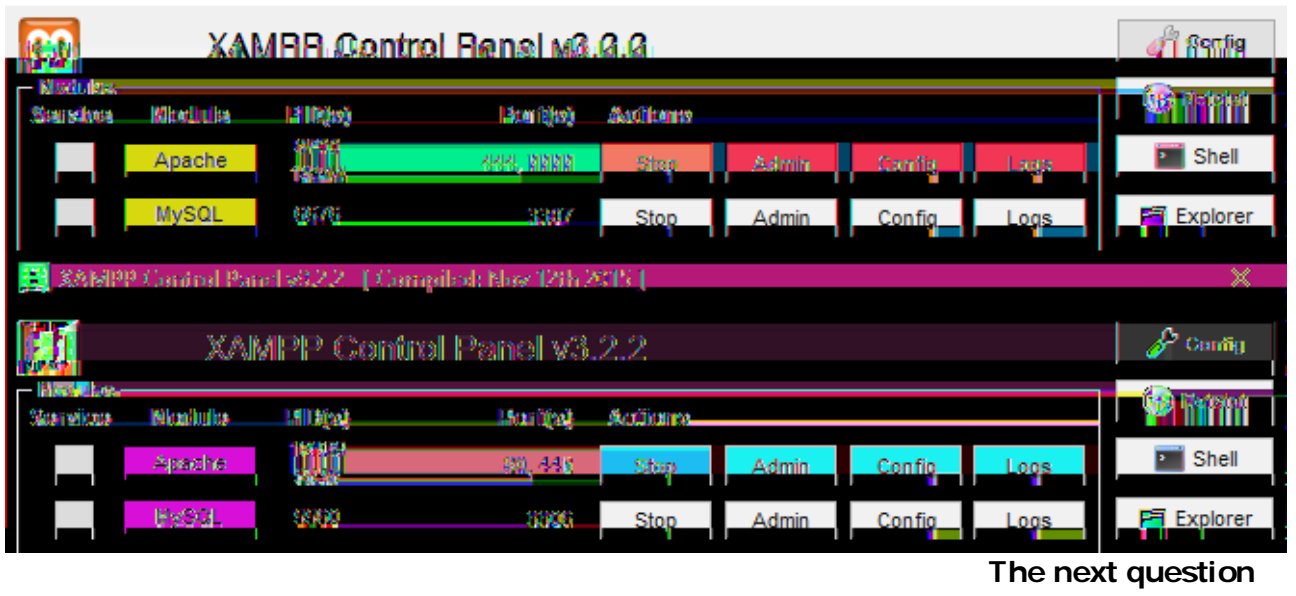

**is** "could we run the phpMyAdmin for both servers"? the answer is **YES,** read on below

**3. How to Run phpMyAdmin on Different Port of MySQL**

 $3307$ 

 $B_3$ default, php $M_3$ dmin will access  $\sim$  3306, to be able to access  $B_3$ 

config.default.php

port  $$cfg['Servers'][$i]['port'] = ''$  $$cfg['Servers'][$i]['port'] = '3307'$ 

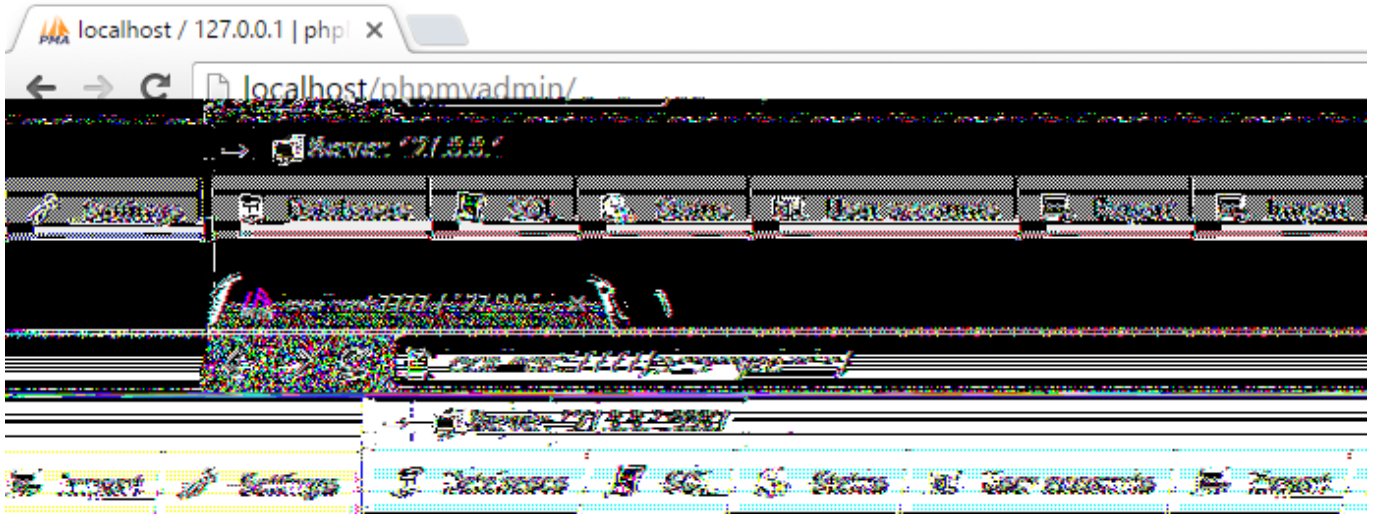

127.0.0.1:3307

The image above shows that phpMyAdmin that uses apache port of 7777 (http://localhost:7777)